## **DERS BİLGİ FORMU**

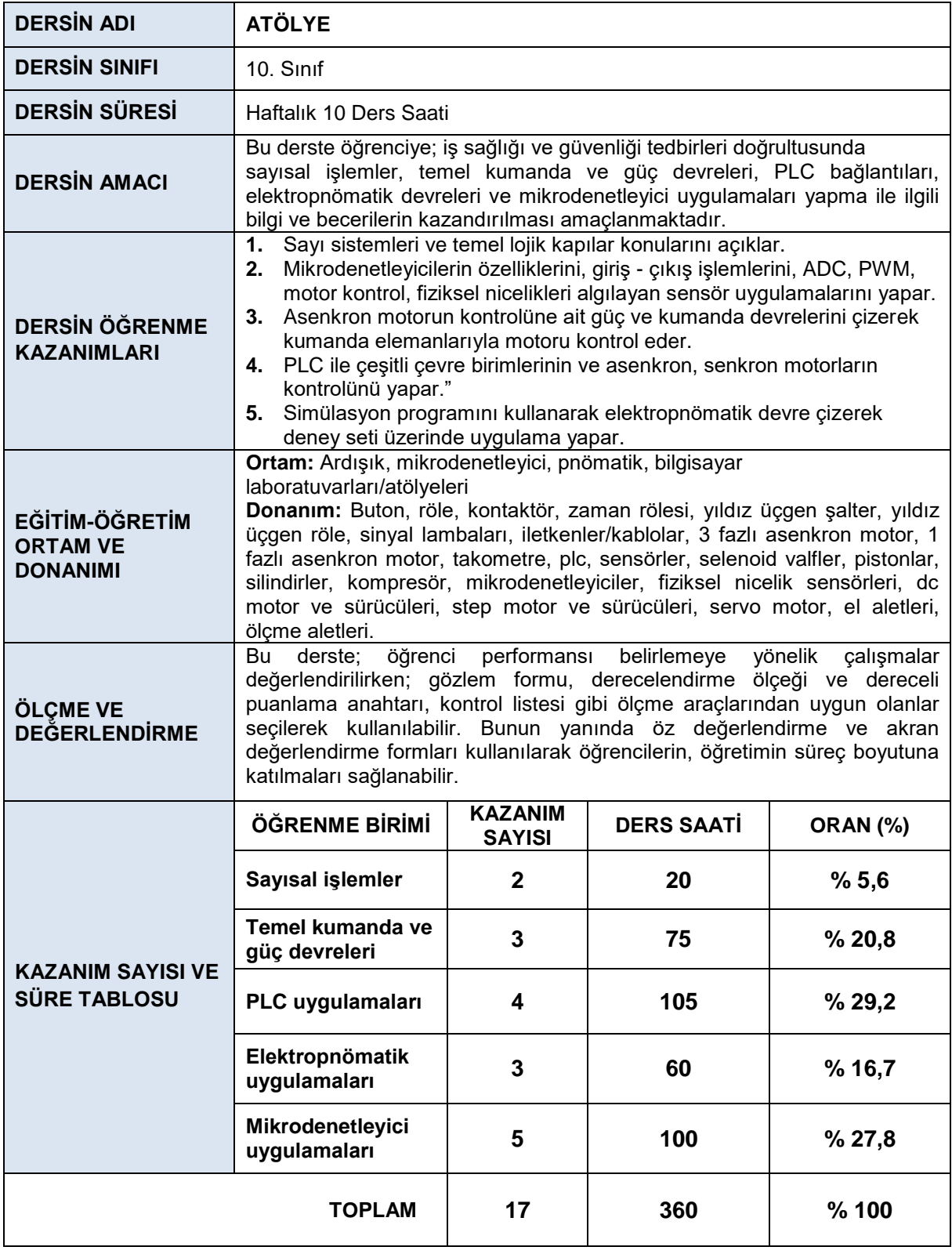

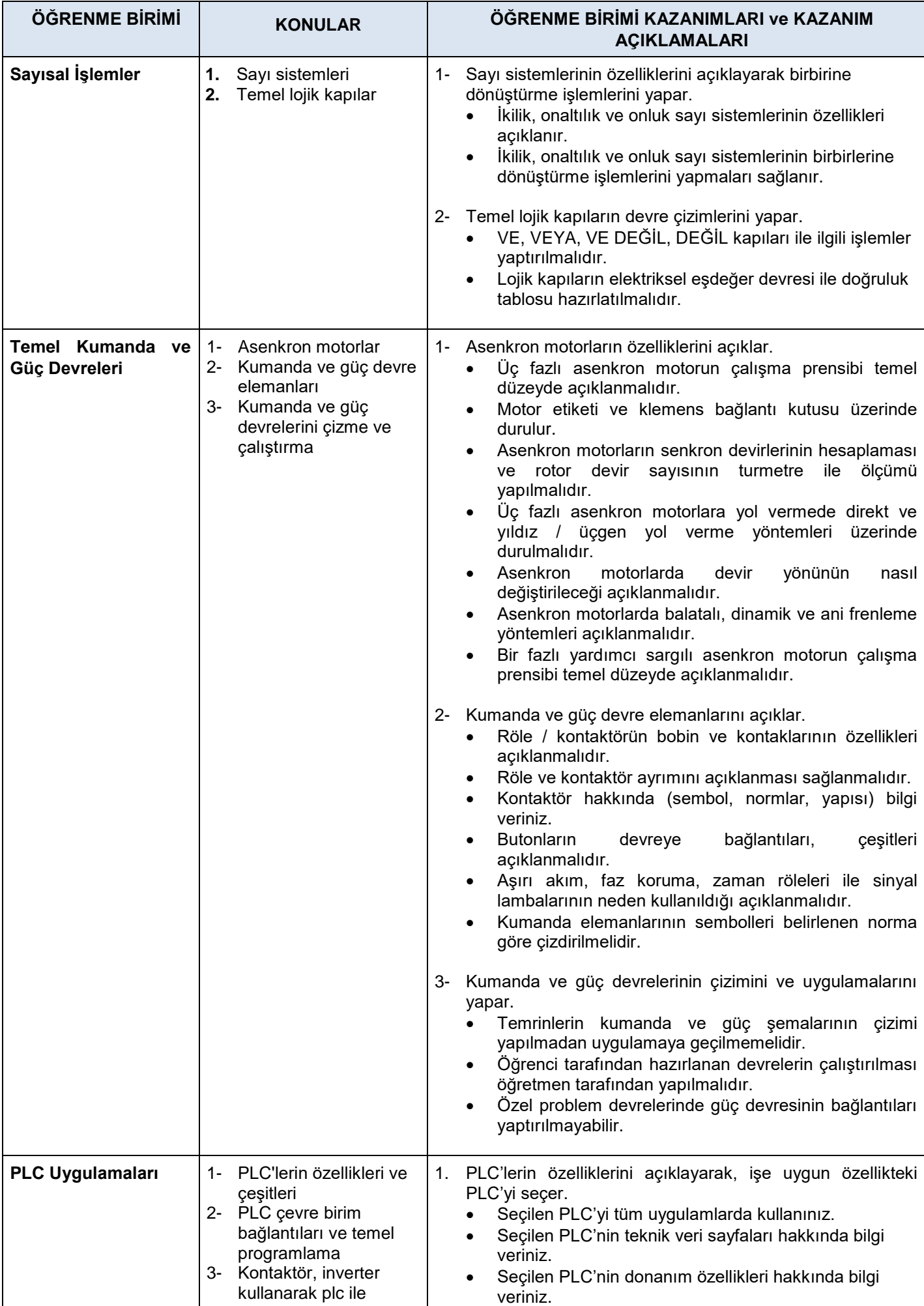

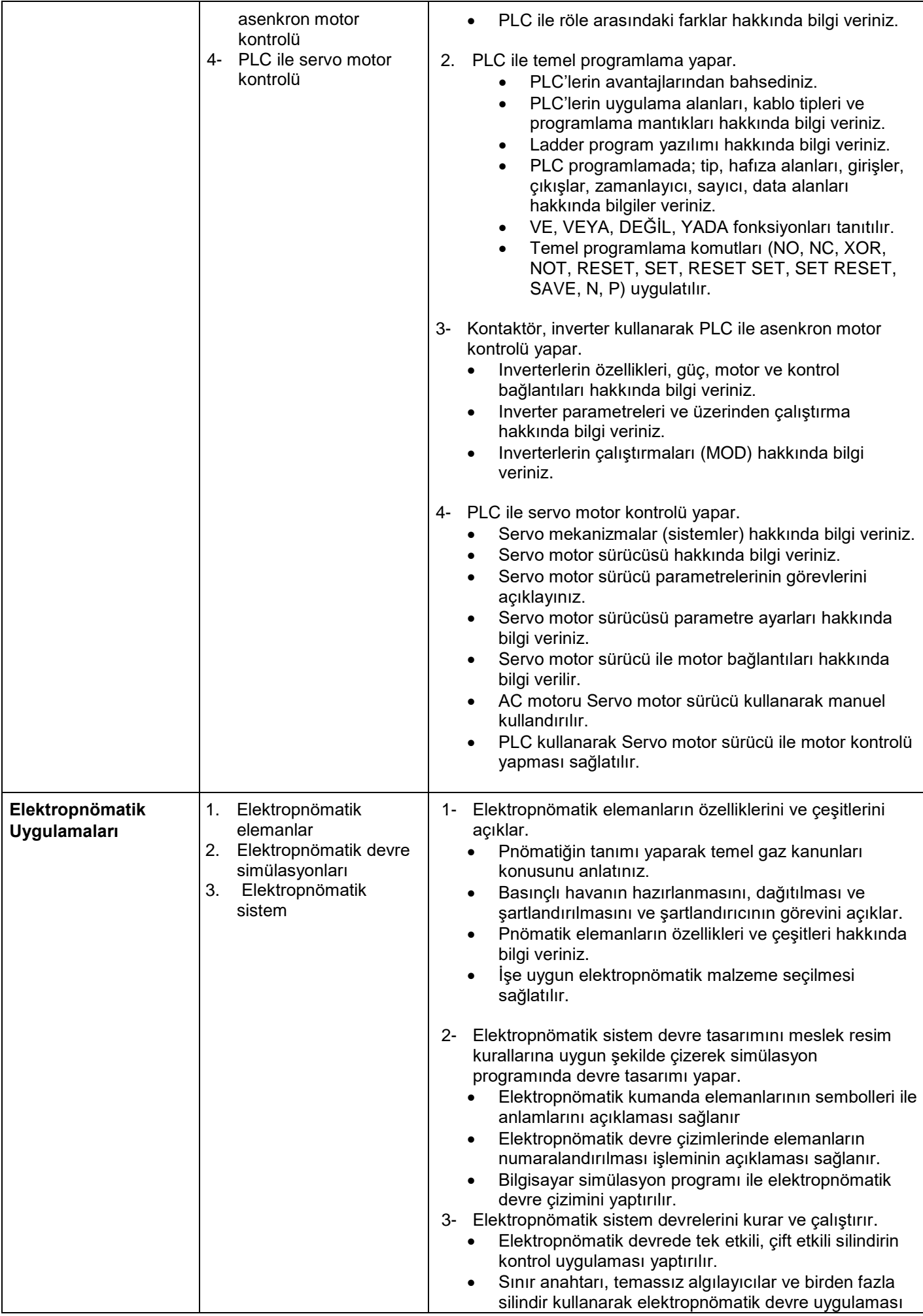

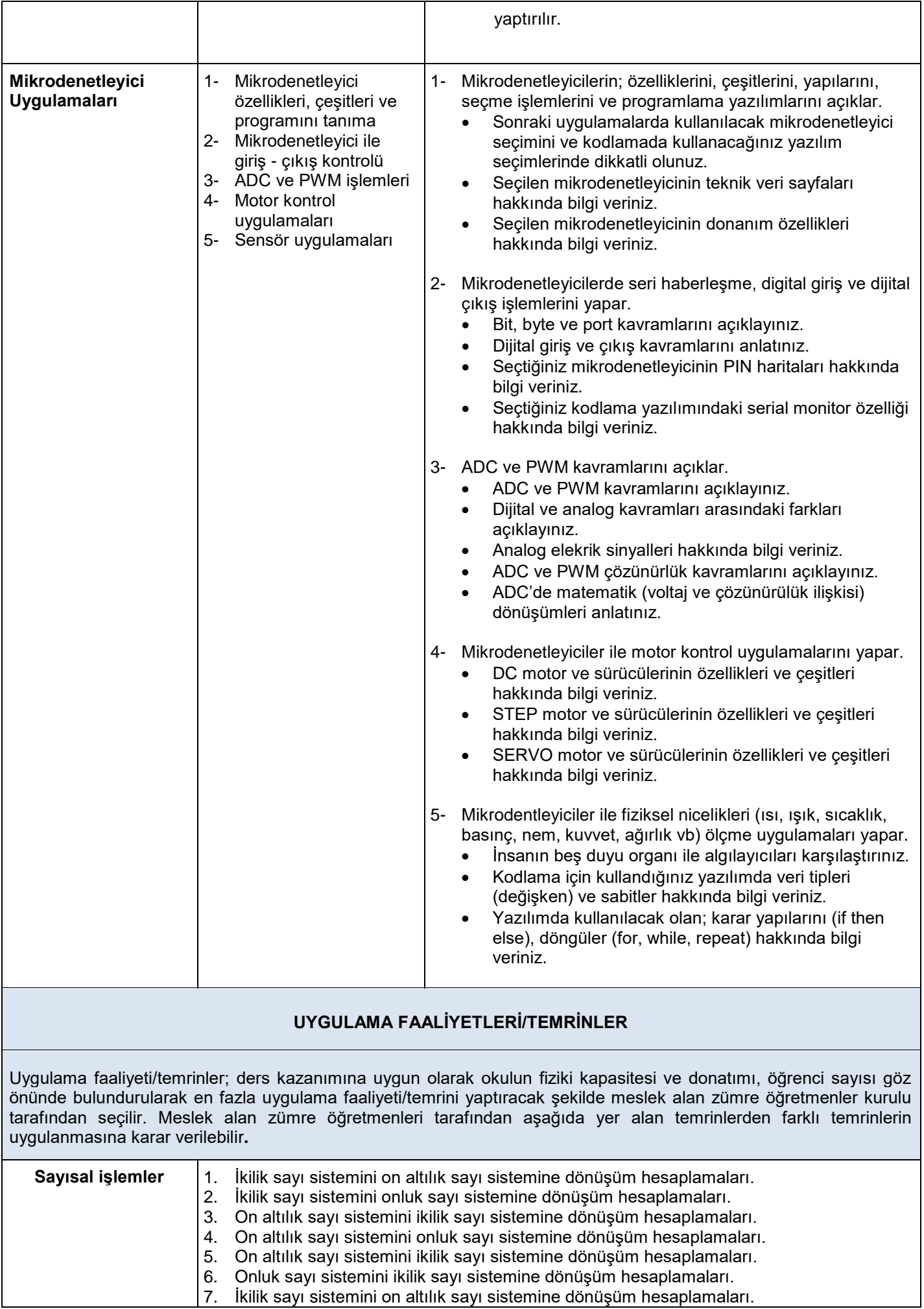

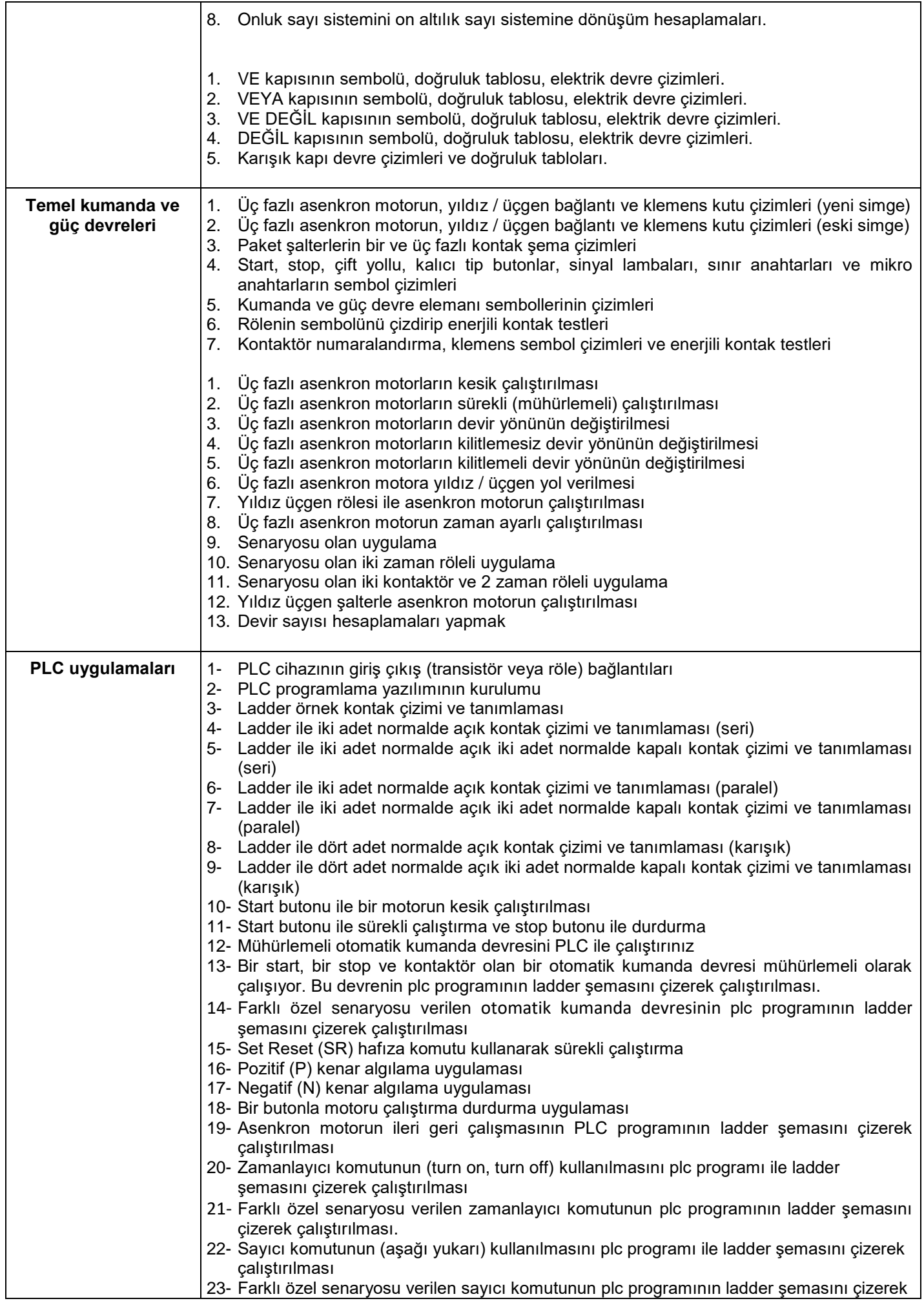

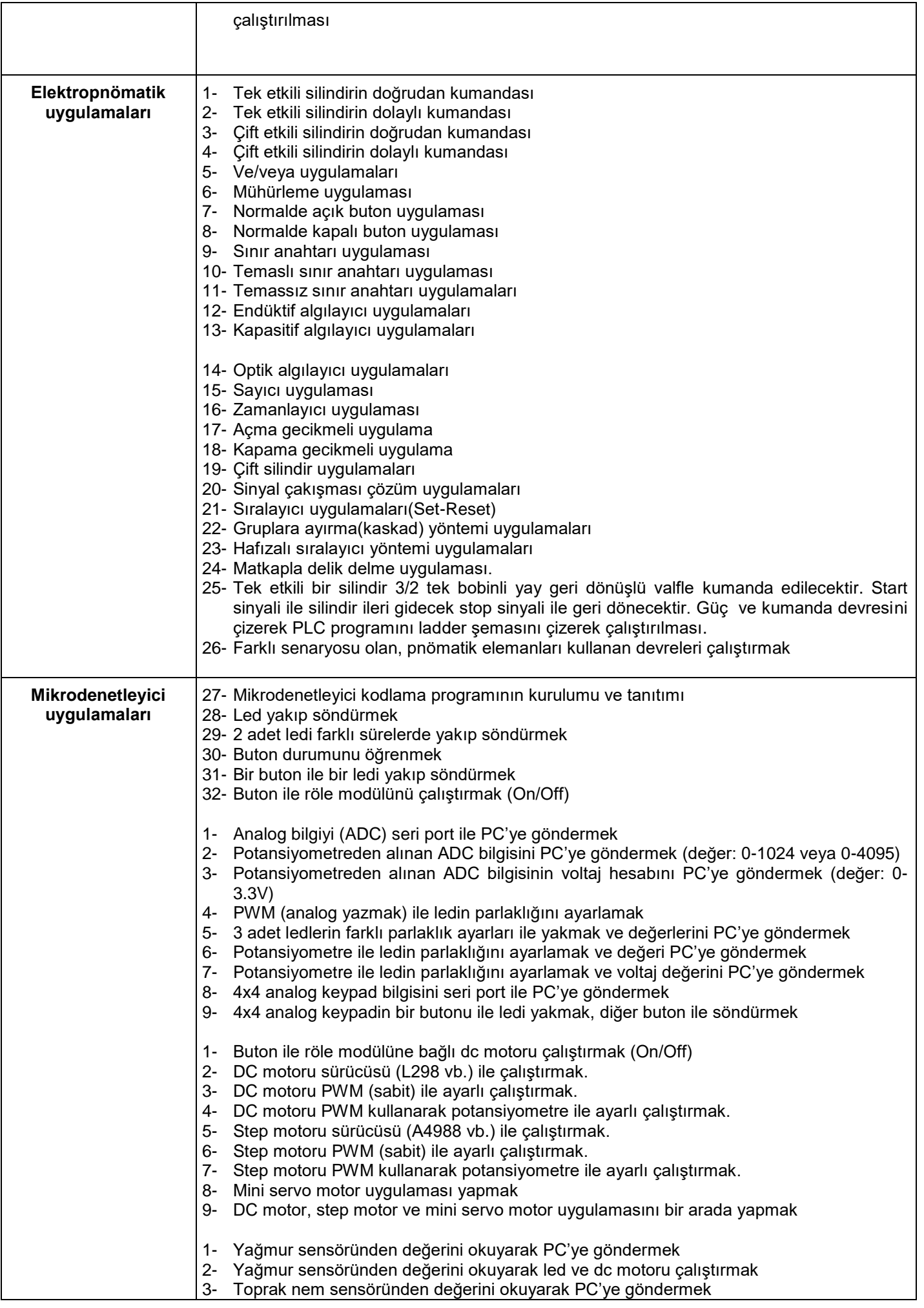

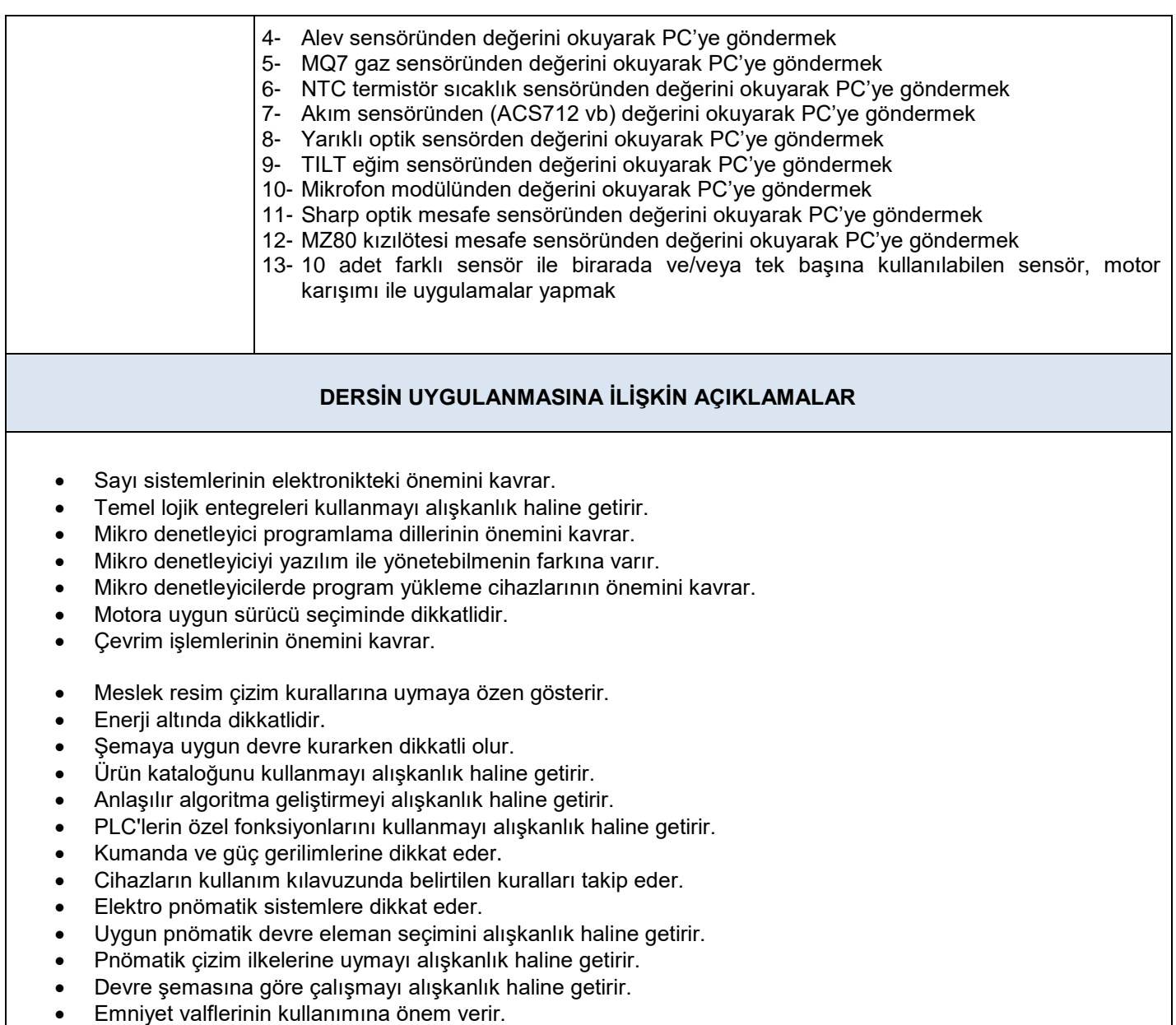

Çevre temizliğini alışkanlık haline getirir.